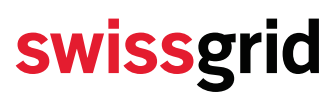

#### **Öffentlich**

### **Spannungshaltung**

Abrechnungsdaten: Kommunikation und Prozess

Version 2.0 vom 25. April 2020

Verfasser Markus Imhof Market

#### **Überarbeitungen**

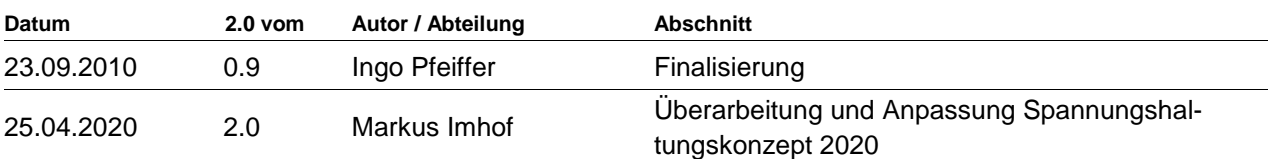

**Alle Rechte, insbesondere das Vervielfältigen und andere Eigentumsrechte, sind vorbehalten. Dieses Dokument darf in keiner Weise gänzlich oder teilweise vervielfältigt oder Dritten zugänglich gemacht werden ohne eine ausdrückliche schriftliche Genehmigung seitens Swissgrid AG. Swissgrid AG übernimmt keine Haftung für Fehler in diesem Dokument.**

Swissgrid AG Bleichemattstrasse 31 Postfach 5001 Aarau Schweiz

T +41 58 580 21 11 info@swissgrid.ch www.swissgrid.ch

#### **Inhalt**

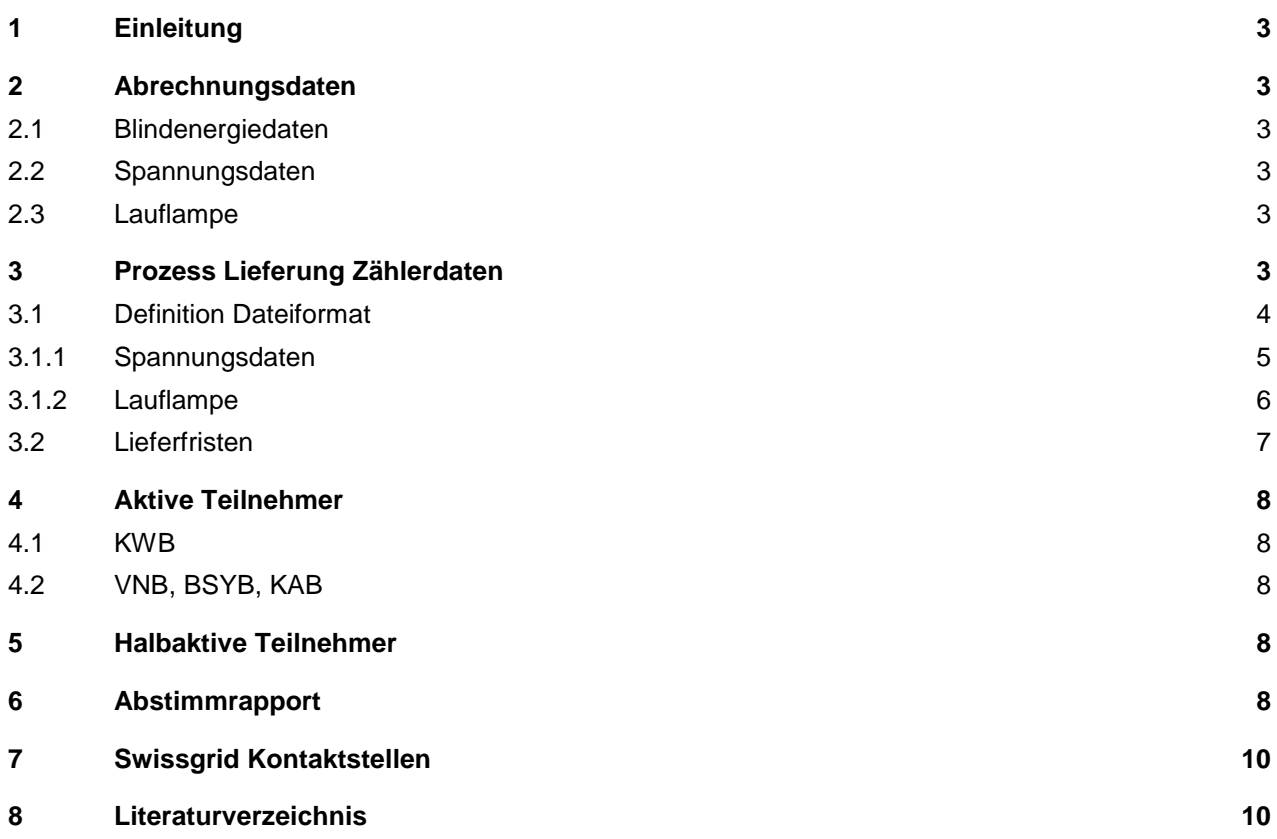

## <span id="page-2-0"></span>**1 Einleitung**

Dieses Dokument beschreibt den Prozess des Versands der Spannungsdaten, Lauflampe und Blindenergiedaten von den Partnern an das Energy Data Management (EDM) bei Swissgrid.

Das vorliegende Dokument richtet sich an alle Partner in der aktiven und in der halbaktiven Teilnahme an der Spannungshaltung

## <span id="page-2-1"></span>**2 Abrechnungsdaten**

Definition und Anforderungen an die Abrechnungsdaten sind im Branchedokument «Metering Code Schweiz» (VSE, Ausgabe Oktober 2018) definiert.

### <span id="page-2-2"></span>**2.1 Blindenergiedaten**

Blindenenergiedaten sind Lastgangmessungen mit 15 Minuten Blindenergie in der Einheit kvarh. Die Blindenergie an den Übergabestellen zum Übertragungsnetz muss zwingend gemessen werden. Sofern Swissgrid diese Messung nicht selber vornimmt, hat die Auslesung der Lastgänge täglich durch die Partner zu erfolgen. Für Neuinstallationen sowie bei Anlageänderungen bzw. beim Austausch von Messeinrichtungen bei bestehenden Anlagen müssen die ausgetauschten Apparate die Mindestanforderungen der Blindenergiemessung mindestens der Genauigkeitsklasse 1 S erfüllen (VSE, Ausgabe Oktober 2018).

OBIS-Code für die Blindenergie Abgabe: **1-1:3.29.0\*255** OBIS-Code für die Blindenergie Bezug: **1-1:4.29.0\*255**

### <span id="page-2-3"></span>**2.2 Spannungsdaten**

Spannungsdaten sind gemittelte 15 Minuten Spannungsmessungen in der Einheit kV. Der Mittelwert muss mindestens aus den Werten zu den Zeitpunkten 5, 10 und 15 Minuten aus der korrespondierenden Viertelstunde ermittelt werden. Sofern Swissgrid diese Messung nicht selber vornimmt, hat die Auslesung der Spannungsdaten täglich durch die Partner zu erfolgen. Für Neuinstallationen sowie bei Anlageänderungen bzw. beim Austausch von Messeinrichtungen bei bestehenden Anlagen müssen die ausgetauschten Apparate die Mindestanforderungen der Spannungsmessdaten mindestens der Genauigkeitsklasse 0.2 erfüllen (VSE, Ausgabe Oktober 2018).

OBIS-Code für die Ist-Spannung: **1-1:12.7.0\*255**

#### <span id="page-2-4"></span>**2.3 Lauflampe**

Die Lauflampe definiert für jede Viertelstunde ob ein Kraftwerk am Netz ist oder nicht. Der Wert 0 (null) definiert, dass das Kraftwerk nicht am Netz ist und keine Blindenergie produzieren kann. Der Wert 1 (eins) definiert, dass das Kraftwerk am Netz ist und Blindenergie produzieren kann. Nur wenn ein Kraftwerk ein vollständiges Viertelstundenintervall am Übertragungsnetz angeschlossen ist, kann die Lauflampe für dieses Viertelstundenintervall den Wert 1 gegeben werden.

OBIS-Code für die Lauflampe: **1-1:96.7.0\*255**

## <span id="page-2-5"></span>**3 Prozess Lieferung Zählerdaten**

Die Partner müssen die in Abschnitt 2 aufgeführten Daten, sofern diese von Swissgrid nicht selber ermittelt werden, täglich an das EDM von Swissgrid übermitteln. Der Prozess der Datenlieferung ist im Branchendokument «Standardisierter Datenaustausch für den Strommarkt Schweiz (SDAT)» (VSE, Ausgabe Oktober 2018) definiert.

Folgende Parameter müssen zwingend eingehalten werden:

#### • **Datenübergabepunkt und Lieferung**

Der Datenübergabepunkt ist ein entsprechend konfigurierter FTPS-Zugang. Dieser wird von Swissgrid zur Verfügung gestellt.

#### • **Messpunktbezeichnung (Metering Code)**

Die Messpunktbezeichnung beschreibt die Messstelle eindeutig. Die Messpunktbezeichnung muss nach

der Konvention von «Metering Code CH» (VSE, Ausgabe Oktober 2018) erfolgen. Es wird empfohlen, jeweils eine virtuelle Messpunktbezeichnung zu verwenden. Dadurch erhält Swissgrid die jeweiligen Verlaufsdaten immer mit der gleichen Messpunktbezeichnung und der Partner oder Datenlieferant ist bei einer Mutation der Messeinrichtung nicht gezwungen, Swissgrid darüber zu informieren.

#### • **Zeitformat**

MEZ<sup>1</sup> (lokal Zeit) Winter- / Sommerzeit-Umstellung: 92 Tagesviertelstundenwerte Sommer- / Winterzeit-Umstellung: 100 Tagesviertelstundenwerte

96 Tagesviertelstundenwerte

#### • **Intervallabgrenzung**

Die Abgrenzung erfolgt «hinten»

#### • **Status / State**

Der Status ist im «Metering Code CH» definiert:

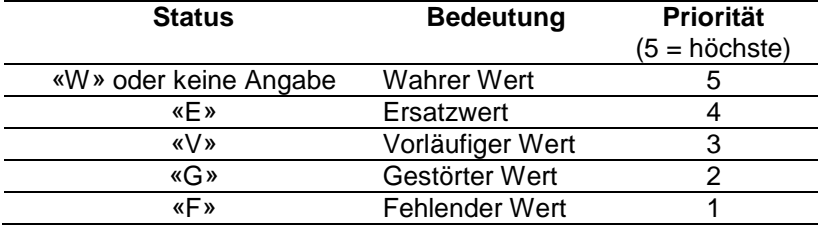

Als abrechnungsrelevante Status sind nur wahre Werte und Ersatzwerte zulässig.

#### • **Genauigkeit der Daten**

Die Messdaten werden unabhängig von der Spannungsebene in kWh, kvarh, kW, kvar, und kV geliefert. ¼-h-Energiewerte, Leistungsmaxima und Spannungswerte werden mit mindestens drei Nachkommastellen geliefert.

#### • **Rundungsregeln**

Für die verarbeiteten Werte gelten die folgenden Rundungsregeln auf den Absolutwert bezogen:

- Die letzten Stellen 1, 2, 3, 4 werden abgerundet
- Die letzten Stellen 5, 6, 7, 8, 9 werden aufgerundet

Werte, die aus mehreren Messwerten gebildet werden, werden erst nach deren Bildung gerundet, z.B. Spannungsdaten

#### • **Absender**

Der betreffender Partner (**EIC-X**) und das entsprechende Kraftwerk (**EIC-W**) bzw. Verteilnetz / Netzgebiet (**EIC-Y**) und der zugehörige Displayname sollen angegeben werden.

### <span id="page-3-0"></span>**3.1 Definition Dateiformat**

Energiedaten müssen gemäss dem Branchendokument «Standardisierter Datenaustausch für den Strommarkt Schweiz (SDAT)» (VSE, Ausgabe Oktober 2018) gesendet werden. Die Spannungsdaten und Lauflampe müssen, sofern nicht weiter im SDAT aufgeführt, als csv Datei (Semikolonsepariert, ANSI) gesendet werden.

l

<sup>1</sup> MEZ: Mitteleuropäische Zeit

#### <span id="page-4-0"></span>**3.1.1 Spannungsdaten**

Die Dateinamen der Spannungsdaten müssen nach folgendem Schema gebildet werden:

#### **SH\_Uist\_JJJJMMDD\_Vvv\_Freitext.csv**

Dabei bedeutet:

- SH\_Uist: Statischer, unveränderlicher Text
- JJJJ: Jahr mit vier stellen (z.B. 2020)
- MM: Monat, mögliche Werte (01, 02, 03, …, 10, 11, 12)
- DD: Tag, mögliche Werte (01, 02, 03, …, 29, 30, 31)
- Vvv: Versionsnummer, zweistellig mit führender 0, beginnend mit V01, mögliche Werte (V01, V02, V03, … V97, V98, V99)
- Freitext: Es kann ein Freitext angefügt werden wie z.B. Kraftwerksname oder Knotenname (optional).

Das Datum im Dateinamen (JJJJMMDD) bezieht sich auf den Kalendertag, für den die Spannungsdaten gelten. Wenn die Spannungsdaten aktualisiert werden, muss die Versionsnummer um eins hochgezählt werden.

Die Datei für ein KWB ist wie folgt aufgebaut:

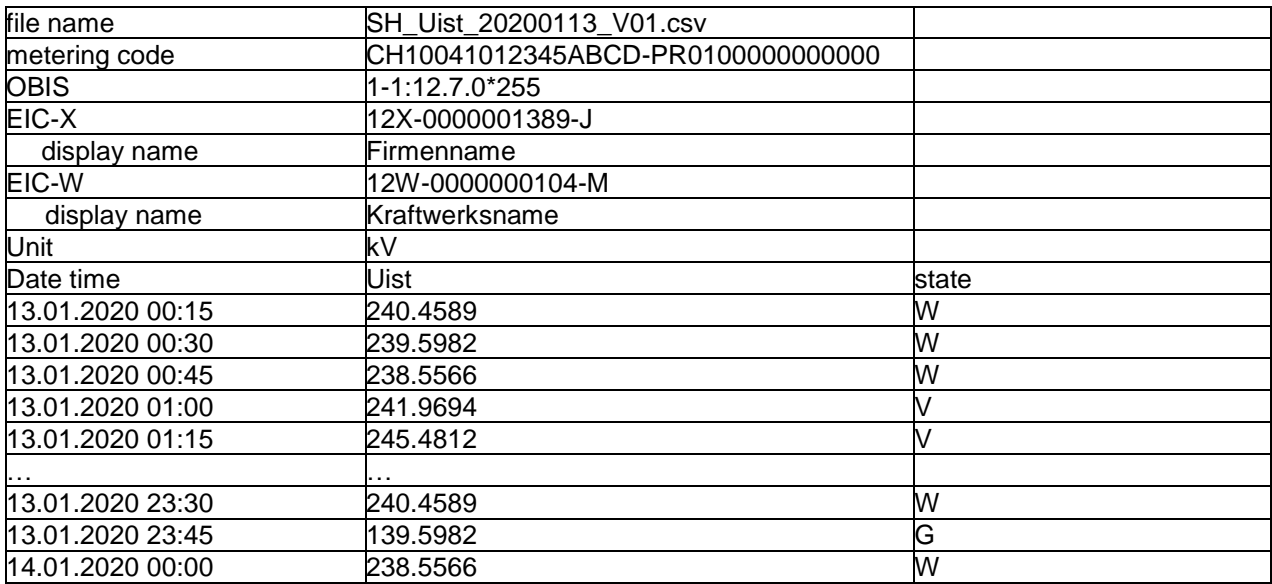

Beispiel: SH\_Uist\_20200113\_V01.csv beinhalten die Spannungsdaten für den 13. Januar 2020, erste Version

Die Datei für ein VNB ist wie folgt aufgebaut:

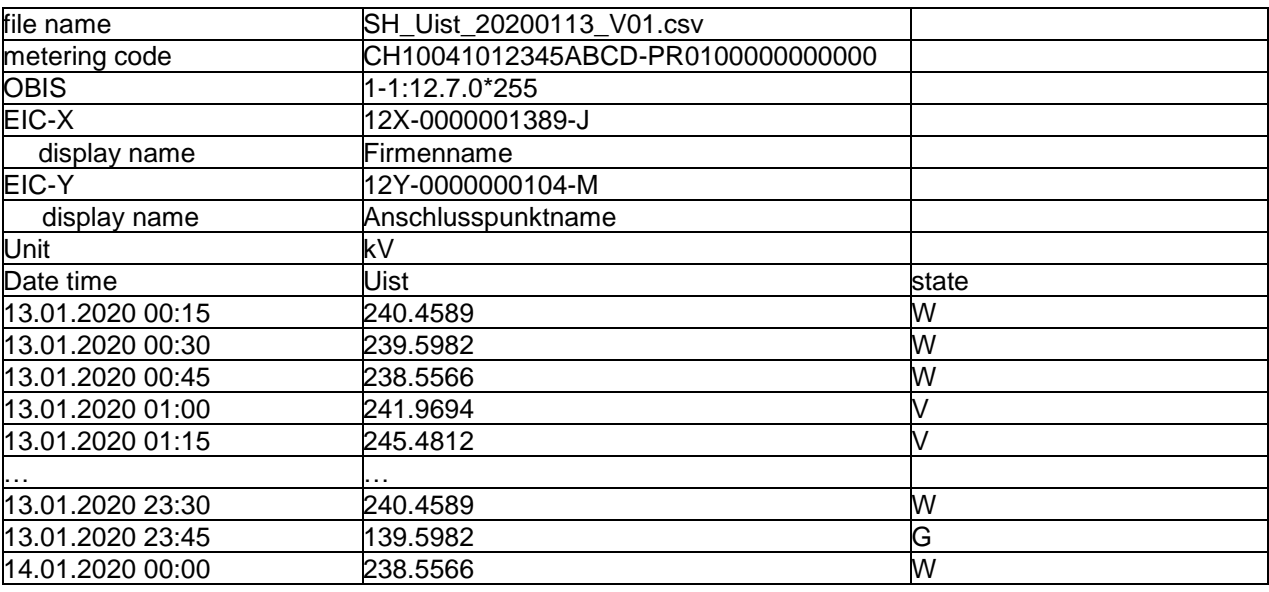

#### <span id="page-5-0"></span>**3.1.2 Lauflampe**

Der Dateiname der Lauflampe muss nach folgendem Schema gebildet werden:

#### **SH\_LL\_JJJJMMDD\_Vvv\_Freitext.csv**

Dabei bedeutet:

- SH\_LL: Statischer, unveränderlicher Text
- JJJJ: Jahr mit vier stellen (z.B. 2020)
- MM: Monat, mögliche Werte (01, 02, 03, …, 10, 11, 12)
- DD: Tag, mögliche Werte (01, 02, 03, …, 29, 30, 31)
- Vvv: Versionsnummer, zweistellig mit führender 0, beginnend mit V01, mögliche Werte (V01, V02, V03, … V97, V98, V99)
- Freitext: Es kann ein Freitext angefügt werden wie z.B. Kraftwerksname oder Knotenname (optional).

Das Datum im Dateinamen (JJJJMMDD) bezieht sich auf den Kalendertag, für den die Lauflampe gilt. Wenn die Lauflampe aktualisiert wird, muss die Versionsnummer um eins hochgezählt werden.

Beispiel: SH\_LL\_20200113\_V01.csv beinhalten die Lauflampe für den 13. Januar 2020, erste Version

Die Datei für ein KWB ist wie folgt aufgebaut:

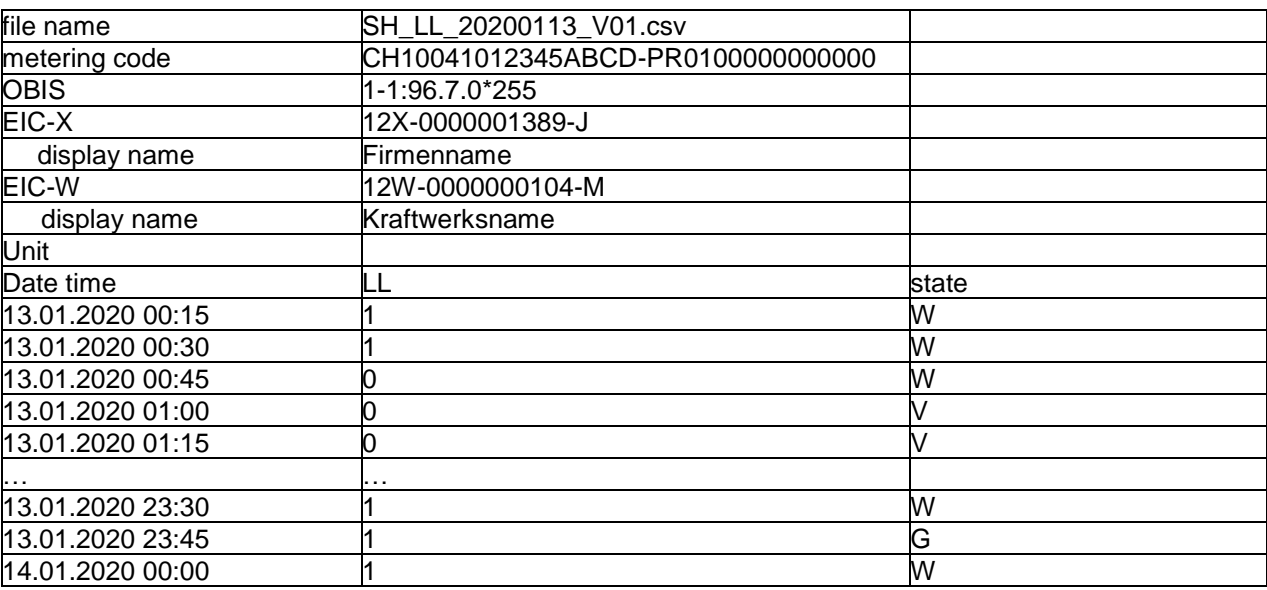

Die Datei für ein VNB ist wie folgt aufgebaut:

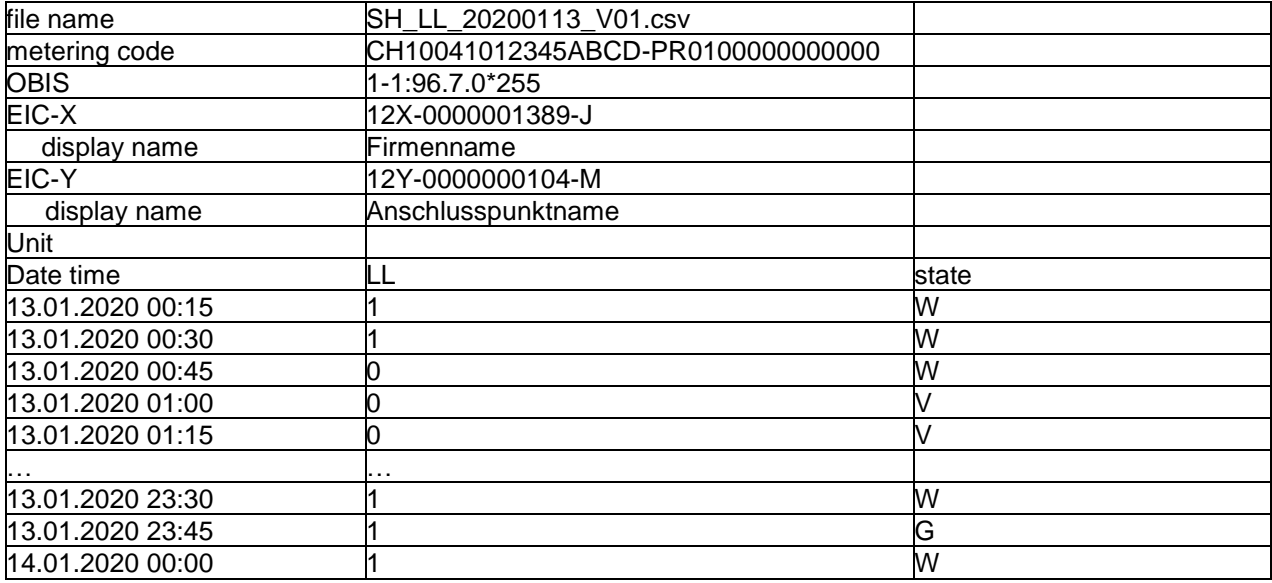

#### <span id="page-6-0"></span>**3.2 Lieferfristen**

Die benötigten Zählerdaten werden vom Marktteilnehmer vollständig am Folgetag in einer Tagesdatei bis 14:00 Uhr an Swissgrid gesendet. Dort wird die Vollständigkeit geprüft und im Falle einer Negativprüfung nachgefordert.

Die Zählerdaten können aktualisiert werden, indem der Kalendertag erneut gesendet wird. Für die Spannungsdaten und die Lauflampe kann der Kalendertag ebenfalls erneut gesendet werden, jedoch muss die Versionsnummer um eins erhöht werden.

Die Werte des Kalendermonats müssen plausibilisiert bis zum fünften Arbeitstag des Nachmonats vollständig an Swissgrid geliefert werden. Sollten für die Abrechnung relevante Daten bis zum fünften Arbeitstag des folgenden Monats nicht vorliegen wird der Teilnehmer von Swissgrid aufgefordert diese bis zum fünfzehnten Arbeitstag nachzuliefern. Wird dieser Aufforderung nicht Folge geleistet, werden alle Zählintervalle mit unvollständigem Datensatz als nichtkonform betrachtet und die ausgetauschte Blindenergie zum entsprechenden Tarif in Rechnung gestellt.

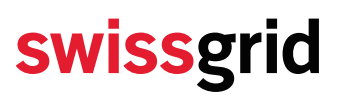

Werte können gemäss Metering Code CH nach den vorgegeben Lieferterminen während 6 Monaten nach Monatsende durch die Marktteilnehmer mit Meldung an Swissgrid noch korrigiert werden.

Änderungen an der Messpunktezuordnung sind mit einem Vorlauf von mindestens einem Monat Swissgrid bekannt zu geben.

### <span id="page-7-0"></span>**4 Aktive Teilnehmer**

#### <span id="page-7-1"></span>**4.1 KWB**

KWB müssen für die Spannungshaltung folgende Werte an Swissgrid liefern, sofern diese nicht von Swissgrid ermittelt werden:

- Blindenergiedaten
- Spannungsdaten
- Lauflampe

### <span id="page-7-2"></span>**4.2 VNB, BSYB, KAB**

VNB, BSYB, und KAB in der aktiven Teilnahme müssen für die Spannungshaltung folgende Werte an Swissgrid liefern, sofern diese nicht von Swissgrid ermittelt werden:

- Blindenergiedaten
- Spannungsdaten
- Lauflampe (optional)

## <span id="page-7-3"></span>**5 Halbaktive Teilnehmer**

Alle halbaktiven Teilnehmer müssen für die Spannungshaltung folgende Werte an Swissgrid liefern, sofern diese nicht von Swissgrid ermittelt werden:

- Blindenergiedaten
- Spannungsdaten
- Lauflampe (optional)

### <span id="page-7-4"></span>**6 Abstimmrapport**

Der Teilnehmer hat den von Swissgrid in der Regel bis zum zehnten Arbeitstag des Folgemonats zugestellten Abstimmungsrapport, innerhalb von fünf Arbeitstagen an Swissgrid per Mail zu bestätigen oder seine Korrekturanforderungen zu melden.

Der Abstimmrapport wird als Excel mit zwei Worksheets versendet. Das erste Worksheet zeigt einen Überblick des abgerechneten Monats und das zweite Worksheet den detaillierten Austausch pro Viertelstunde.

#### Aufbau Worksheet «OVERVIEW» für aktive Teilnehmer:

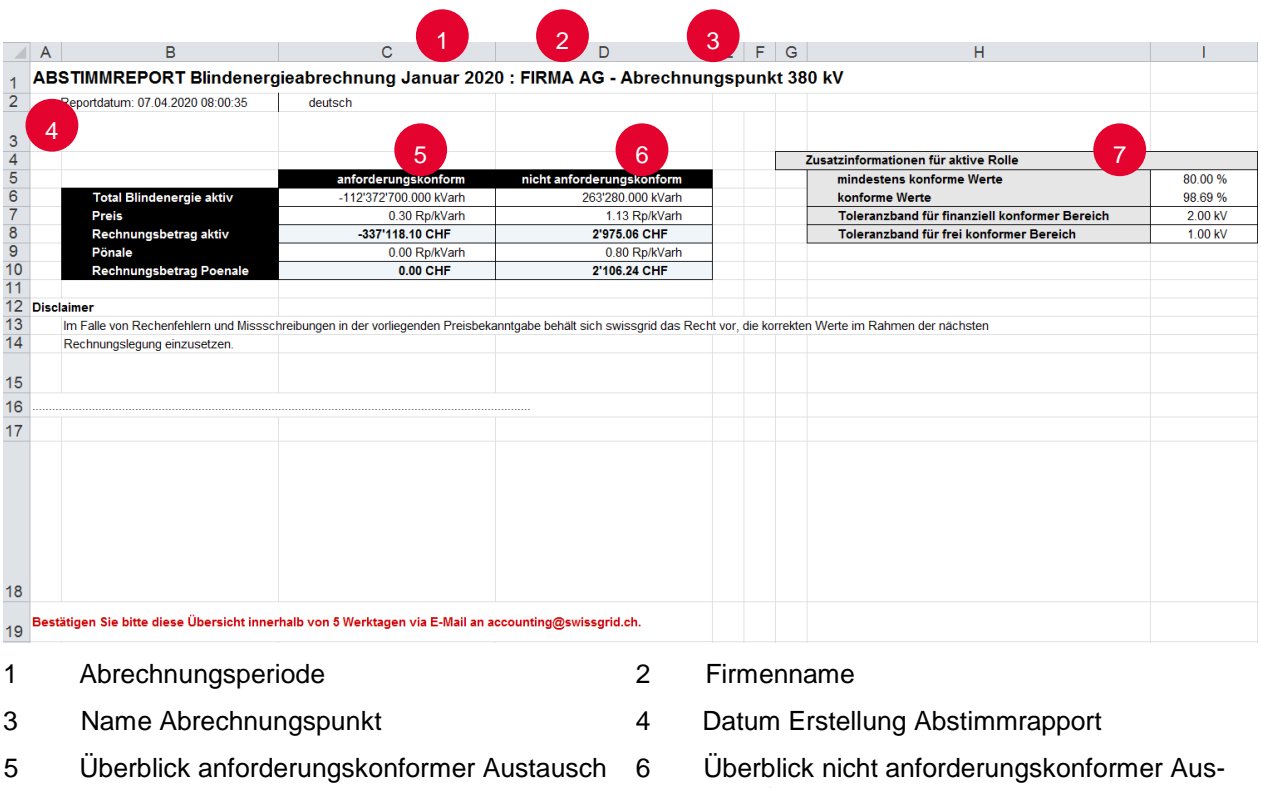

- 7 Überblick monatliche Konformität
	- Toleranzband für finanziell konformer Bereich: 1 kV für 220 kV, 2 kV für 380 kV
	- Toleranzband für frei konformer Bereich: 1 kV für 220 kV und 380 kV

Aufbau Worksheet «OVERVIEW» für halbaktive Teilnehmer:

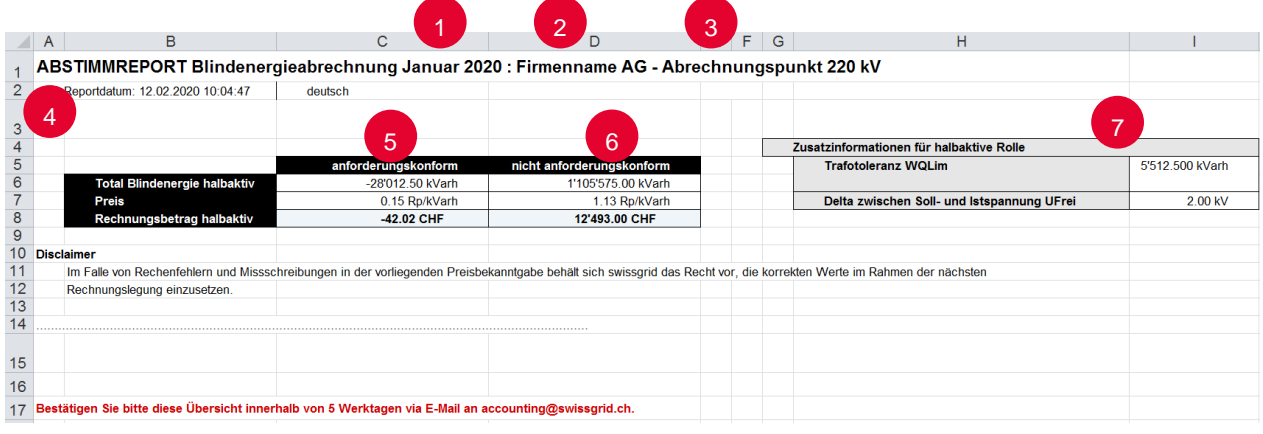

- 1 Abrechnungsperiode 2 Firmenname
- 

tausch

- 3 Name Abrechnungspunkt 4 Datum Erstellung Abstimmrapport
- 
- 
- 5 Überblick anforderungskonformer Austausch 6 Überblick nicht anforderungskonformer Aus-
- - tausch
- 7 Toleranzband  $W_{Q,lim}$ : Individuell pro Abrechnungspunkt
	- Spannungstoleranzband: 2 kV für 220 kV, 3 kV für 380 kV

Aufbau Worksheet «DETAILS» für aktive und halbaktive Teilnehmer:

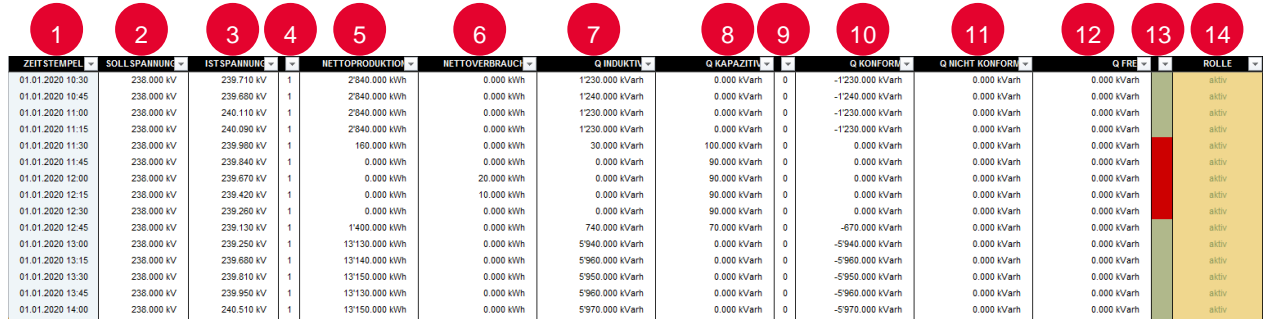

- 1 Zeitstempel der abgerechneten Viertelstunde. 2 Intervallabgrenzung «vorne» d.h. Zeitstempel 10:30 ist für die Viertelstunde von 10:30 – 10:45
- 3 Viertelstundenwert der Ist-Spannung and 4 Status der Ist-Spannung
- 5 Nettoproduktion aller Ein- bez. Ausspeisepunkte in kWh
- 7 Induktiver netto Blindenergieaustausch alle Ein- bez. Ausspeisepunkt in kVarh
- 9 Konformitätsflag 0: Konformität wird gemäss Rolle berechnet 1: Gesamter Austausch manuell konform 2: Gesamter Austausch manuell frei
- 11 Nicht konformer Blindenergieaustausch in kVarh. Dieser wird gemäss Rolle in Rechnung gestellt
- 13 Am Netz und konform 0 (weiss): nicht am Netz 1 (rot): am Netz und nicht konform 2 (grün): am Netz und konform

## <span id="page-9-0"></span>**7 Swissgrid Kontaktstellen**

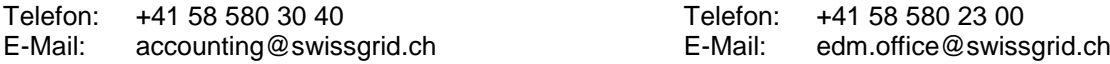

### <span id="page-9-1"></span>**8 Literaturverzeichnis**

VSE. (Ausgabe Oktober 2018). *Metering Code Schweiz (MC - CH)*. Von http://www.strom.ch abgerufen VSE. (Ausgabe Oktober 2018). *Standardisierter Datenaustuasch für den Strommarkt der Schweiz (SDAT - CH)*. Von www.strom.ch abgerufen

- 2 Viertelstundenwert des Spannungsplans
- 0: ungültiger Wert 1: gültiger Wert
- 6 Nettoverbrauch aller Ein- bez. Ausspeisepunkte in kWh
- 8 Induktiver netto Blindenergieaustausch alle Ein- bez. Ausspeisepunkt in kVarh
- 10 Konformer Blindenergieaustausch in kVarh. Dieser wird gemäss Rolle vergütet
- 12 Freier Blindenergieaustausch in kVarh. Dieser wird weder vergütet noch in Rechnung gestellt.
- 14 Rolle des Teilnehmers aktiv: Aktive Teilnahme halbaktiv: Halbaktive Teilnahme

#### **Account Management: Energiedatenmanagement:**

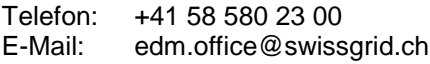